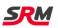

USING YOUR CONVERTED FANATEC STEERING WHEEL.

Your converted Fanatec steering wheel is now independent to the wheelbase and is attached directly to your PC using the coiled USB cable. You can use a USB hub or USB extension cable but keep it as far from a direct drive motor as you can to minimise (EMI) interference.

Currently conversion kits and pre converted wheels ship with firmware 4.10 installed. This is the current live firmware. Using the SRM software from the downloads tab on the product page, you can also try Beta firmware 5.10.

## USING THE WHEEL WITH FIRMWARE 4.10

When using this firmware, the wheel is no longer a real Fanatec steering wheel, and you do not have access to all the wheel features.

The buttons, shifters, clutches, rotary switches and encoders all use standard windows game controller drivers and should just work. These can be checked using software like DIView and Joystick test from the product downloads tab. You will have to assign the controls in game.

To use LED's and display on your wheel you will need to use third party software. <u>www.fanaleds.com</u> is the one that will work. Although basic it will enable things to work.

Limitations...

- Only the main Rev-LEDs will work.
- There is no clutch bite point.
- Rotary switches cannot have their operation mode changed.
- LED's on the BMW M4 wheel will not work.

## USING THE WHEEL WITH FIRMWARE 5.10 BETA

This firmware is a major improvement and although still in Beta it is proving very popular and reliable.

Basically, the idea is that the conversion kit acts as a Fanatec wheelbase and therefore allows the wheel to work exactly as intended by Fanatec. All wheel functions will work using Fanatec drivers and software.

Benefits over older firmware...

- All wheel LED's will work including the BMW M4.
- You can change clutch modes in Fanatec drivers or on the wheel display.
- There is Clutch Bite Point that is saved even if you remove the wheel from USB.
- All 5 user settings can be used.
- Rotary switch modes can be changed.
- You can use Fanalab to configure things for various games.

Basically, you can follow the Fanatec instructions that came with your wheel. The only things you cannot do are...

- Flash the actual wheel firmware.
- Control any force feedback settings as there is no actual wheelbase as part of the conversion.

I will expand this guide over time, but I hope it's enough to get you going and I'm sure you will enjoy your wheel.